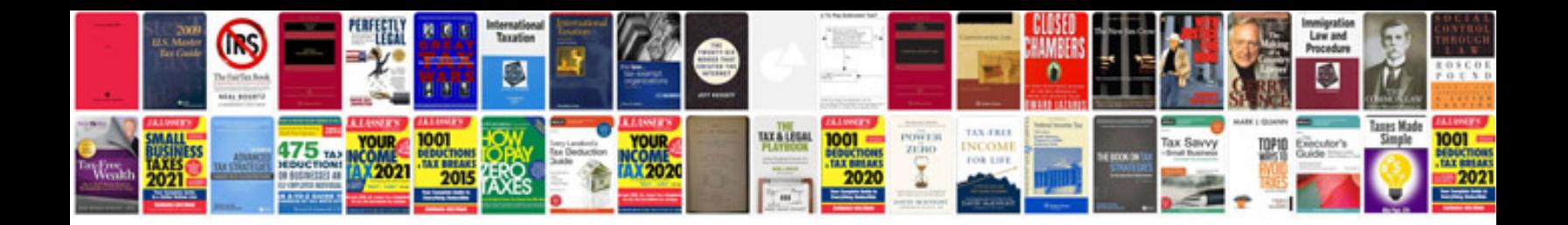

**Biodata doc format download**

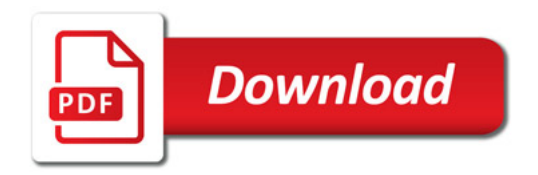

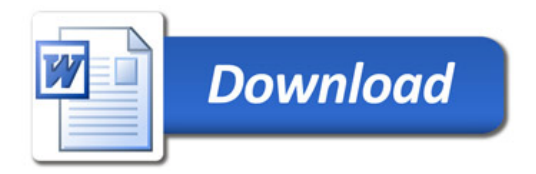